# **SCOGNOS**

## Microsoft Office Excel 2010: Nivel I - Fundamental

Código: OFF-504 **Propuesta de Valor:** OFIMÁTICA **Duración:** 18 Horas

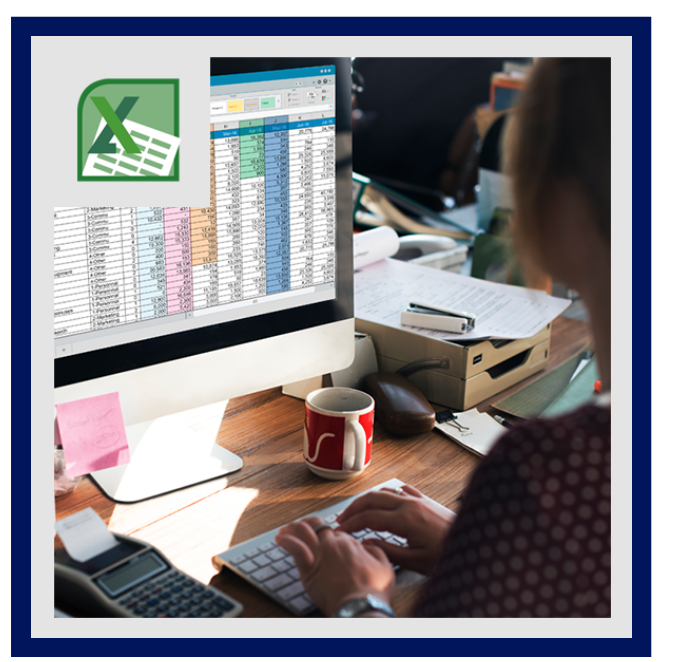

Excel está con un aspecto totalmente nuevo. Es más limpio pero también está diseñado para ayudarle a lograr resultados profesionales con rapidez. Encontrará muchas características nuevas que le permiten olvidarse de barreras de números y dibujar imágenes más persuasivas de sus datos, guiándole hacia decisiones mejores y más fundamentadas.

El nivel I de Excel, esta diseñado para que usted pueda crear su propia planilla de datos, dando una forma estética acorde a los modelos y estándares empresariales.

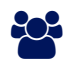

### AUDIENCIA

Todas aquellas personas que deseen adquirir un alto nivel de conocimiento, manejo de planillas electrónicas y formulas básicas, tanto a nivel profesional como para uso personal.

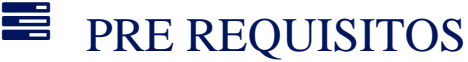

Los participantes deben tener un nivel esencial de manejo del Sistema Operativo Windows, o tener un conocimiento equivalente.

### <sup>©</sup> OBJETIVOS

- Manejar la estructura de la hoja de calculo.
- Conocer los tipos de datos.
- Crear formulas básicas.
- Crear gráficos estadísticos.
- Aplicar formatos estéticos.
- Manejar las funciones de formulas básicas.

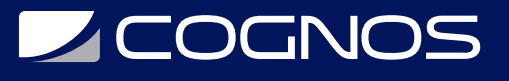

### **F.F.** CERTIFICACIÓN DISPONIBLE

Certificación emitida por COGNOS.

### *U* CONTENIDO

- 1. EXPLORANDO EXCEL 2010
- 1.1. FUNCIONALIDAD LAS HOJAS ELECTRÓNICAS
- 1.2. INTERFAZ DE TRABAJO DE EXCEL
- 1.3. CONCEPTOS PREVIOS

2. CREANDO Y EDITANDO DATOS EN UNA HOJA DE EXCEL

2.1. EMPEZANDO A TRABAIAR CON EXCEL 2.2. OPERACIONES CON ARCHIVOS 2.3. MANEIO DE CELDAS

3. RESALTANDO VALORES A TRAVÉS DE FORMATOS DETERMINADOS

- 3.1. FORMATOS DE CELDAS
- 3.2. CAMBIANDO LA ESTRUCTURA DE LA PLANILLA
- 3.3. VISUALIZAR HOIAS
- 3.4. APLICANDO ESTILOS DE CELDAS PREDEFINIDOS
- 3.5. FORMATOS DE DATOS NUMÉRICOS
- 3.6. FILTRAR EL CONTENIDO DE LA TABLA
- 4. CORRECCIONES ORTOGRÁFICAS Y BÚSQUEDA
- 4.1. BÚSQUEDA Y REEMPLAZO DE DATOS
- 5. CREACIÓN DE FÓRMULAS Y USO DE FUNCIONES
- 5.1. INTRODUCCIÓN DE FÓRMULAS
- 5.2. CREACIÓN DE FÓRMULAS SENCILLAS
- 5.3. REFERENCIAS RELATIVAS Y ABSOLUTAS DE CELDAS
- 5.4. NOMBRES A RANGOS DE CELDAS
- 5.5. FUNCIONES

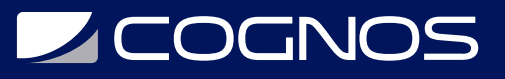

#### 6. REPRESENTACIÓN GRÁFICA

- 6.1. INTRODUCCIÓN
- 6.2. CREAR GRÁFICOS
- 6.3. MODIFICAR LAS CARACTERÍSTICAS DE LOS GRÁFICOS
- 6.4. MINIGRÁFICOS
- 6.5. INSERCIÓN DE FORMAS
- 6.6. INSERCIÓN DE IMÁGENES
- 6.7. INSERTAR DIAGRAMAS CON SMARTART

#### 7. CONFIGURACIÓN DE PÁGINA E LMPRESIÓN DE HOJAS DE TRABAJO

- 7.1. VISTA PREVIA
- 7.2. CONFIGURACIÓN DE PÁGINA
- 7.3. ENCABEZADO Y PIE DE PÁGINA
- 7.4. ADICIÓN DE SALTOS DE PÁGINA
- 8. LO NUEVO DE EXCEL 2010

#### 8.1. GRÁFICO DE DATOS EN CELDAS

- 8.2. MEJORES REPORTES
- 8.3. SUS HOJAS EXCEL DESDE LA WEB O SMARTPHONE
- 8.4. CONÉCTESE, COMPARTA Y LOGRE MÁS RESULTADOS AL TRABAJAR EN EQUIPO
- 8.5. UN TOQUE DE SOFISTICACIÓN A SUS PRESENTACIONES DE DATOS
- 8.6. NUEVOS Y MÁS INTERACTIVOS GRÁFICOS DINÁMICOS
- 8.7. REALICE TAREAS DE FORMA MÁS RÁPIDA Y SENCILLA
- 8.8. MODELE Y ANALICE PRÁCTICAMENTE CUALQUIER DATO DE MANERA EFICIENTE
- 8.9. CAPACIDAD AUMENTADA PARA CREAR HOJAS DE CÁLCULO MÁS GRANDES Y COMPLEJAS
- 8.10. PUBLIQUE Y COMPARTA A TRAVÉS DE LOS SERVICIOS DE EXCEL

### BENEFICIOS

Al terminar el curso, usted podrá crear su propia planilla de datos, dando una forma estética acorde a los modelos y estándares empresariales.